# **Eine Serie von interaktiven Planungsprogrammen - SIPP**

Objekttyp: **Group**

Zeitschrift: **Das Werk : Architektur und Kunst = L'oeuvre : architecture et art**

Band (Jahr): **59 (1972)**

Heft 6: **Bauten für die Industrie**

PDF erstellt am: **16.07.2024**

## **Nutzungsbedingungen**

Die ETH-Bibliothek ist Anbieterin der digitalisierten Zeitschriften. Sie besitzt keine Urheberrechte an den Inhalten der Zeitschriften. Die Rechte liegen in der Regel bei den Herausgebern. Die auf der Plattform e-periodica veröffentlichten Dokumente stehen für nicht-kommerzielle Zwecke in Lehre und Forschung sowie für die private Nutzung frei zur Verfügung. Einzelne Dateien oder Ausdrucke aus diesem Angebot können zusammen mit diesen Nutzungsbedingungen und den korrekten Herkunftsbezeichnungen weitergegeben werden.

Das Veröffentlichen von Bildern in Print- und Online-Publikationen ist nur mit vorheriger Genehmigung der Rechteinhaber erlaubt. Die systematische Speicherung von Teilen des elektronischen Angebots auf anderen Servern bedarf ebenfalls des schriftlichen Einverständnisses der Rechteinhaber.

## **Haftungsausschluss**

Alle Angaben erfolgen ohne Gewähr für Vollständigkeit oder Richtigkeit. Es wird keine Haftung übernommen für Schäden durch die Verwendung von Informationen aus diesem Online-Angebot oder durch das Fehlen von Informationen. Dies gilt auch für Inhalte Dritter, die über dieses Angebot zugänglich sind.

Ein Dienst der ETH-Bibliothek ETH Zürich, Rämistrasse 101, 8092 Zürich, Schweiz, www.library.ethz.ch

## **http://www.e-periodica.ch**

# Eine Serie von interaktiven Planungsprogrammen - SIPP

Von Oswald Mathias Ungers, Tilman Heyde, Tom Dimock

Das vorliegende Planungsprogramm ist das vorläu-Ergebnis einer Forschungsarbeit am Department of Architecture, Cornell University

Die zunehmende Komplexität von Planungsaufgaben macht die Entwicklung neuer Verfahren zur Erleichder praktischen Arbeit des Planers nötig. Mit SIPP 1<sup>1</sup> wurde versucht, ein «Paket» von Planungsprogrammen zu entwickeln, das folgende Aufgaben des Planers vereinfachen kann:

- <sup>1</sup> «Technische» Probleme im Planungsvorgang
- 2 Sichtbarmachen von Entscheidungsvariablen
- 3 Berechnung von Bewertungskriterien

## Datenmanipulation

Bei den «technischen» Problemen handelt es sich vorwiegend um die Kombination und Manipulation verschiedener Planungsdaten, die entweder aus handenen Datenbanken stammen oder eigens für ein bestimmtes Planungsvorhaben erfaßt werden. In beiden Fällen geht es darum, die Daten in die gewünschte Information zu transformieren und in eine für den Planungszweck angepaßte Form zu übersetzen und, der Natur des Planungsvorgangs gemäß, zweckmäßigerweise in Kartenform zu repräsentieren.

Dies soll an einem Beispiel deutlich werden. Für eine Stadt soll die Bevölkerungsdichte pro Hektar festgestellt werden. Üblicherweise benutzten wir dazu die Größe der statistischen Bezirke und die sprechenden Bevölkerungszahlen. Dieses Verfahren ist für homogene Bebauungen zufriedenstellend. bald jedoch Bereiche heterogener Bebauung untersucht werden, kann die übliche Berechnungsmethode zum Trugschluß einer geringen Bebauungsdichte führen. Es könnte sich bei genauerer Betrachtung herausstellen, daß eine tatsächliche Bebauung nur entlang einer Straße auftritt, der Rest des statistischen Bezirks jedoch vollkommen unbebaut ist. Diese Tatsache kann aus einer anderen Quelle, etwa einer Luftaufnahme, entnommen werden. Zusammen mit der Information über die Größe der statistisehen Bezirke und der Bevölkerung pro Bezirk kann eine Bevölkerungsverteilung und -dichte errechnet werden, die der Realität weit besser entspricht.

## Datenstruktur und Informationseingabe

Eine Methode zur Lösung solcher Probleme mit tronischen Datenverarbeitungsanlagen ist eng mit der verwendeten Datenstruktur verknüpft.

Zwei Details sind dabei besonders problematisch:

Das Fehlen gemeinsamer geographischer Bezugsgrößen für Planungsdaten

2 Die langwierigen Eingabeprozeduren für größere Datenmengen

Das Fehlen der gemeinsamen Bezugsgröße macht es notwendig, zuerst einen solchen Ausgangspunkt zu schaffen (üblicherweise ein Raster) und dann alle Daten auf dieses künstliche Raster zu beziehen (üblicherweise in Matrizenform). Dabei ist es nebensächlich, ob ein solches Raster individuell auf das spezifische Problem zugeschnitten ist oder sich an eine allgemeinere Struktur, etwa das UTM-Koordinatensystem, anlehnt. Nach der Einrichtung eines solchen Bezugssystems werden Daten dann üblicherweise als Attribute an den entsprechenden Ort aufgehängt, der durch zwei Koordinaten definiert ist (Matrix).

Diese Struktur wird für die Dateneingabe wörtübersetzt, das heißt, alle Daten werden als «zu einem Ort gehörig» erfaßt und für jeden Ort als Datenkette in die Datenbank eingegeben. Ein solches Verfahren, das alle Attribute vor der Eingabe dem Ort zuordnet, ist äußerst zeitraubend und kann als mechanische Tätigkeit sehr wohl von der arbeitungsanlage selbst übernommen werden.

Es lag deshalb nahe, ein anderes Verfahren wenden, bei dem Attribute in Datengruppen (zum Beispiel vom gleichen Informationsgehalt) für das ganze Untersuchungsgebiet gleichzeitig in die Datenverarbeitungsanlage eingegeben werden. Die dazu benutzte Technik ist sehr einfach. Das suchungsgebiet wird in ein Raster gleich großer Zelzerlegt, deren Größe dem Zweck so angepaßt ist, daß der Inhalt für eine entsprechende Gruppe von Attributen als homogen angenommen werden kann. Anstatt für jede Zelle alle verschiedenen Attribute zu erfassen und in den Computer einzugeben, wird jede

SIPP1 istdie erste Fassung des beschriebenen Programms SIPP(Series of Interactive Planning Programs).

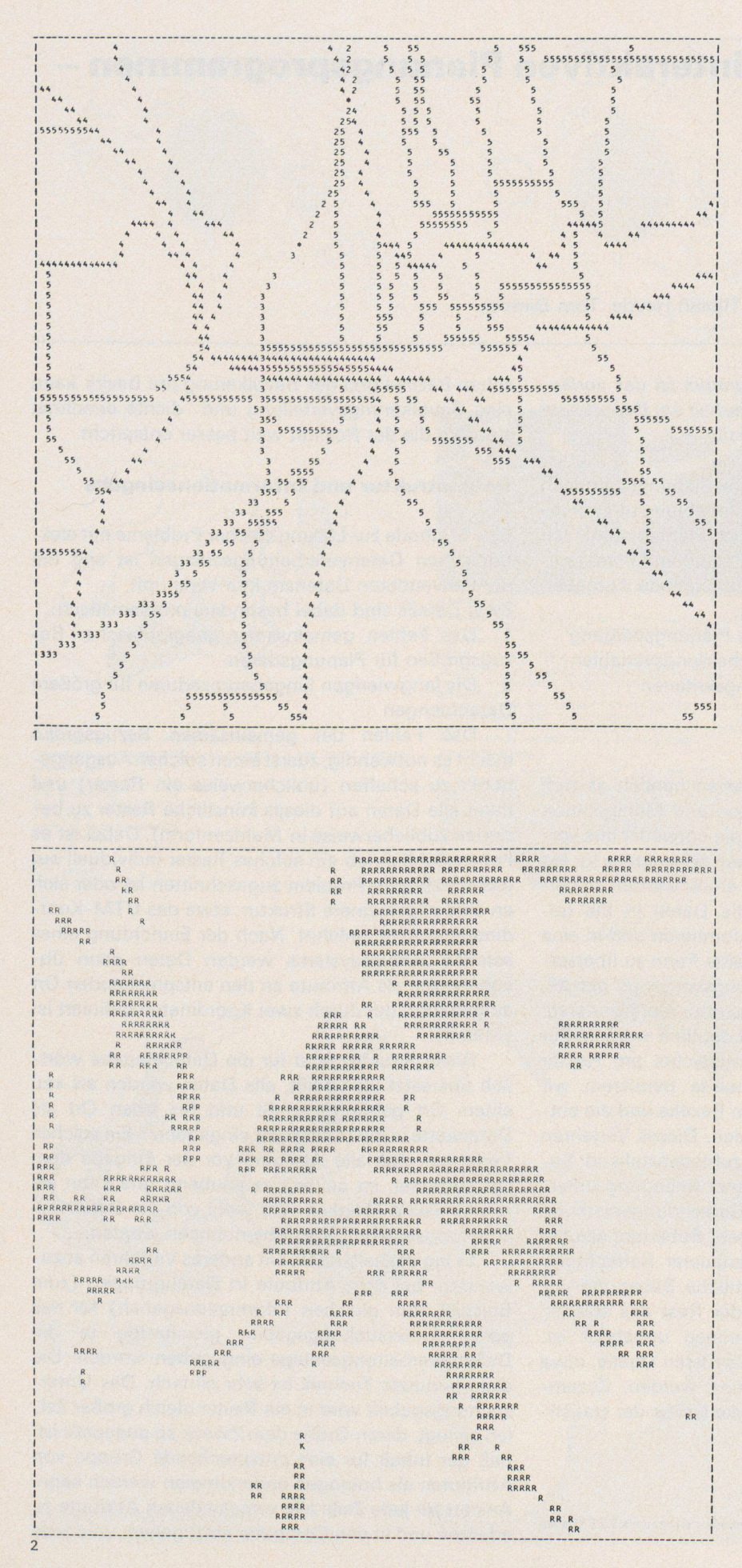

Existierendes Straßensystem in den Ordnungen: 2, Vierspurige Stadtautobahn 3, Vierspurige Hauptverkehrsstraße 4, Zweispurige Hauptverkehrsstraße Zweispurige Durchgangsstraße

**Wohngebiete** 

Attributsgruppe als einheitliche Matrix betraunder Da die Zellengröße immer gleich ist, kommt es darauf an, die Attribute aller Zellen in relativel zueinander zu erfassen und zu verschluss heißt die Werte der Matrix zu bestimmen trix<sup>e</sup> dere Gruppe von Attributen wird als neue wie eingegeben. Alle Angaben können dann dan t, und als andel faßt und getrennt in die Datenverarbeitungsalleitungsalleitungsalleitungsalleitungsalleitungsalleitungsalleitungsalleitungsalleitungsalleitungsalleitungsalleitungsalleitungsalleitungsalleitungsalleitungsalleitungsalleitung Ort gebundene Datenketten gespeichert werden.<br>Diese Umwandlung ist jedoch nicht immer nötig auch nicht immer besonders vorteilhaft. Speicher Diese Umwandlung ist jedoch nicht immer nötligt<br>auch nicht immer auch nicht immer besonders vorteilhaft. Speis und Zugriffszeit für die Computervorgang dadurch nicht verbessert. Im allgemeinen nicht für die Abfrage keinen Unterschied, unter denen Adressen nach Attributen zu Harphild Datenstruktur ohne Ketten erlaubt eine Flexibild die genetischen Werten die sonst nur durch Offenhalten von Leersteller reicht werden kann. Jede zusätzliche Information wird einfacht zur der anten einer einer einer einer anten ein wird einfach als neue Matrix ar Daten angehängt.

Einer der Hauptvorteile dieser Methode Daten auf diese Art wesentlich schneller  $k$ <sup> $0$ </sup>! und in den Computer eingegeben werden königkeiten und in den Computer eingegeben werden königkeiten Informationen, die nicht dieselbe Bezugsstelle ben, können durch die Angabe eines einzigen zugspunktes und eines Umwandlungs ander übergeführt werden.  $\mathbb{E} \left[ \frac{\log \log n}{n} \right]$ 

Ein sehr einfaches Beispiel<sup>2</sup> zeigt diesen Vorg $f^{\text{total}}$ <br>für SIPP 1. Für eine Stadt ist das Straßensystem<br>faßt und im besette. Stadt ist das Straßenspatens für SIPP 1. Für eine Stadt ist das Straßenbreiten faßt und im beschriebenen Verfahren  $\frac{a}{B}$ id 1) in den Computer eingegeben worden (Birggel

Maßstab und Größe des Untersuchungers limitierten die Repräsentation des Stralsen auf die Hauptverkehrsstraßen, obwohl in ben rechnung der Zugänglichkeit alle Stra werden, um auch alle tatsächlich erre ren werden, um auch alle tatsächlich erreichbaren<br>biete der Stadt darstellen zu können. Zur Berecht der Wohndichte war auch die vorhandene eingelichte behauung erfaßt und in den Computer eingelichte worden (Bild 2). der Wohndichte war auch die vorhar blete der Stadt darstellen zu konnen.<br>Der Wohndichte war auch die vorhanden eingegen<br>bebauung erfaßt und in den Computer andabig Computer daß worden (Bild 2). Nun kann man annehmen  $\mathbb{R}^{\text{eff}}$ Wohngebiet auch erreichbar ist, zumingevie  $\frac{1}{2}$ Straße untergeordneter Bedeutung. Da an heide höherer Ordnung erfaßt sind, kann man bei verein mationen verbinden und zu einer Karte verbinden und zu einer Karte verbinden und zu einer Karte verbinden und zu einer Karte verbinden und zu einer Karte verbinden und zu einer Karte verbinden und zu einer Karte verbinden  $G_{\mathcal{B}^{\mu}}$ welche alle mit dem Auto zugänglichen zeigt, auch wenn für die Straßen vor

<sup>2</sup> Das Kartenbeispiel zeigt Ithaca, N.Y., USA, eine Umder<br>etwa 28000 Einwohnern und etwa 18000 zusätzlichen Stude

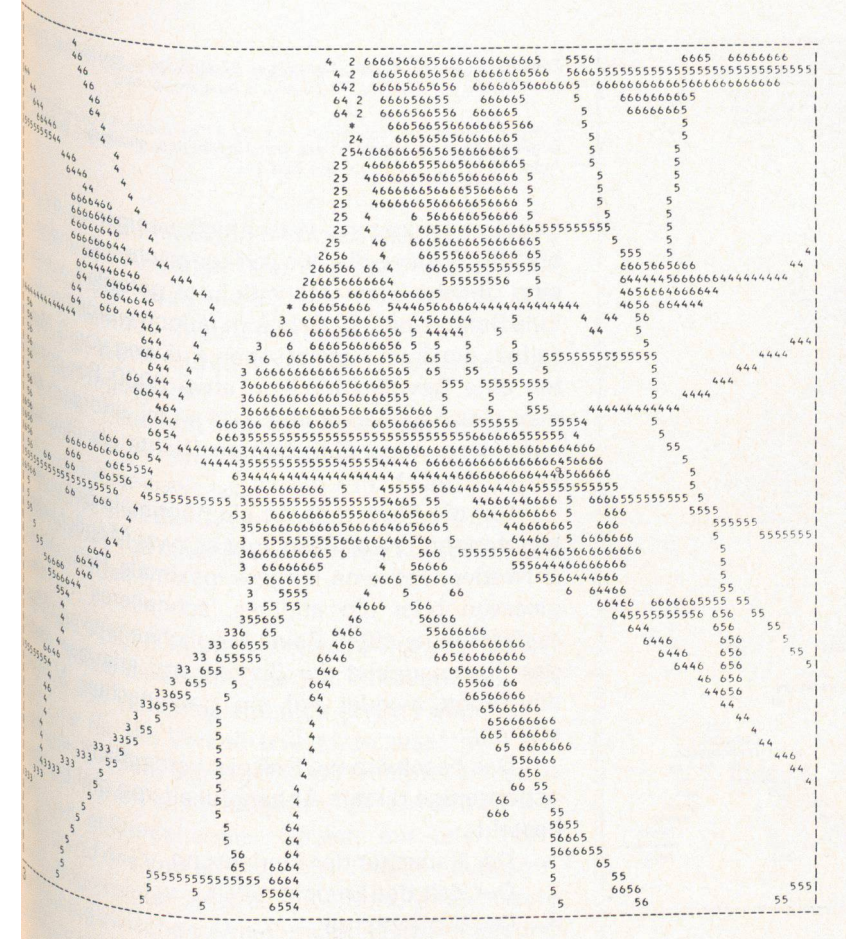

Existierendes Straßensystem wie in Bild <sup>1</sup> mit zusätzlichen Straßen 6. nung für alle Gebiete mit Wohnbebauung

neter Bedeutung der aktuelle Straßenverlauf nicht mehr identifizierbar ist (Bild 3).

Die beschriebene Methode der Dateneingabe wird in SIPP <sup>1</sup> für alle Informationsangaben benützt. Die dadurch erreichte Flexibilität ist erstaunlich. So ist es ohne weiteres vorstellbar, ein komplettes neues Verkehrssystem für eine bestimmte Situation zu werfen und der bestehenden Situation zu überlagern, ohne direkte Veränderungen an der bestehenden Datenstruktur vornehmen zu müssen. Zusätzlich zu dieser allgemeinen Dateneingabenmethode wurde noch eine Vorrichtung geschaffen, die es erlaubt, stimmte Punkte oder Gebiete einer Datenmatrix zu verändern. Diese Eigenschaft kann sowohl für änderungen im Entwurfsablauf als auch für «updating» und Korrekturen im originalen Datensatz verwendet werden. Besonders wichtig wird diese Eigenschaft für die weiteren Möglichkeiten, die SIPP 1 bietet, nämlich für das Testen von Entscheidungsvariablen und Berechnen von Bewertungskriterien, ausgehend von einzelnen Punkten des Untersuchungsgebietes.

## Definition der Zugänglichkeit

\

Entscheidungsvariablen und Bewertungskriterien im Planungsvorgang sind teilweise schwer qualifizierbar. Einige Zusammenhänge lassen sich jedoch darstellen und erlauben die Entwicklung von Algorithmen, die wesentlich zur Bewertung von Planungsalternativen beitragen können. Zur Verdeutlichung soll die Planung von Einrichtungen in einem Stadtgebiet beispielhaft erläutert werden.

Bei der Planung von Einrichtungen geht es im wesentlichen darum, ihre Verteilung den Ansprüchen und Bedingungen der Bevölkerung anzupassen, das heißt um Kapazität, geographische Lage und reichbarkeit einer Einrichtung. Neben diesen durch die Situation bestimmten Faktoren gehorchen Einrichtungen auch «inneren» Gesetzen, wie etwa der Notwendigkeit einer kritischen Größe für richtiges Funktionieren oder der Notwendigkeit einer bestimmten Kombination mit anderen Einrichtungen. Dies macht ihre Planung zu mehr als einem einfachen Lokalisierungsproblem.

Für die Schulen einer Stadt, beispielsweise, lassen sich drei Typen definieren - Elementary School, Junior High School, Senior High School<sup>3</sup>. Jeder Typ verlangt eine bestimmte Kapazität, die auf der inneren Organisation des Typs und allgemein pädagogischen Kriterien beruht. Darüber hinaus hängt die Größe einer Schule von der Anzahl der Schüler ab, die im Schulbezirk wohnen. Die Größe dieses zirks kann durch Anforderungen an die Zugänglichbestimmt werden, das heißt durch eine maximale Reisezeit, die einem Schüler von zu Hause bis zur Schule zugemutet werden kann. Alter des Schülers, Art des Verkehrssystems und besondere Lokalisierungsbeschränkungen beeinflussen diese Anforderungen. Ein Fußweg von 15 Minuten kann für einen 15jährigen annehmbar sein, die Überquerung einer Stadtautobahn für ein fünfjähriges Kind auf dem Weg zum Kindergarten ist unzumutbar, selbst wenn der Kindergarten nur eine Minute entfernt sein sollte. Solche Anforderungen können als verbindlich bestimmt werden. Werden darüber hinaus die Größen von Schulen auch nach pädagogisch günstigen sichtspunkten bestimmt, ergeben sich zusammen mit diesen Anforderungen die Richtlinien für die Verteilung der Schulen in einer Stadt.

Diese Zusammenhänge werden deutlich, wenn eine städtische Zone mit homogener Bevölkerungsverteilung und homogenen Verkehrssystemen angenommen wird. Ein dreiminütiger Fußweg würde ein Gebiet von etwa 0,04 sq.mi.<sup>4</sup> erschließen, während mit einem Schulbussystem von etwa vierfacher Fußgängergeschwindigkeit ein Gebiet von etwa 0,64 sq.mi. erschlossen werden könnte. Bei einem maximal zugelassenen Fußweg von 3 Minuten und einer Bevölkerungsdichte von etwa 20 p/a ergäbe sich «eine» Elementary School für eine Bevölkerung von 512 Personen. Für eine normale Altersverteilung der Bevölkerung würde dies eine Schule mit etwa 50

Die Beschreibung bezieht sich auf das amerikanische Schulsystem und kann nicht direkt auf zentraleuropäische Verhältnisse angewandt werden, da die Erziehungssysteme zu verschieden aufgebaut sind.

Die amerikanischen Maße sind nicht in metrische Maße umgerechnet, da die angegebenen Unterschiede für Zentraleuropa nicht so signifikant sind. Eine Dichte von 20 p/a (persons/acre) entspricht etwa 50 Personen/ha.

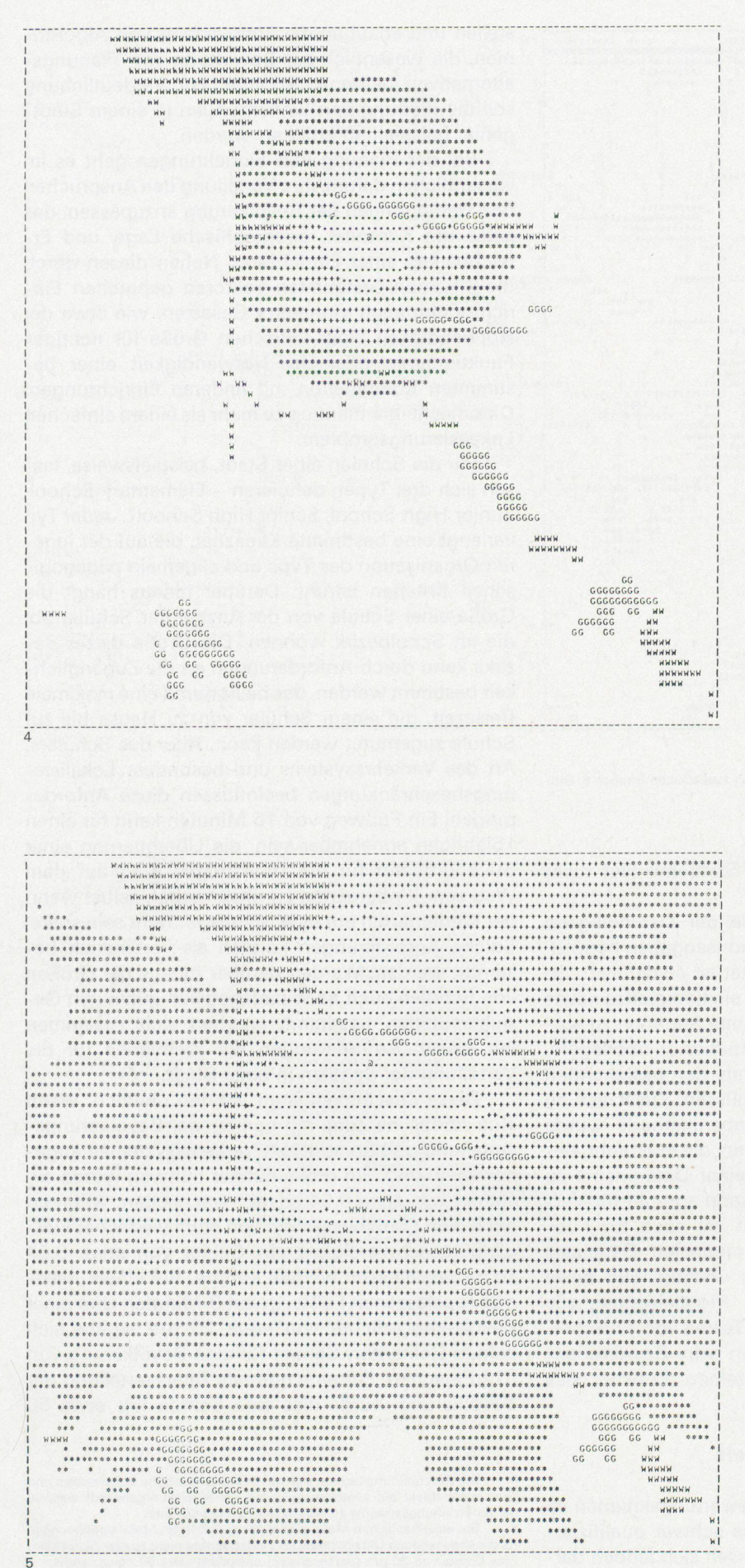

Zugänglichkeit zu einem Punkt bei 15minütigen<br>(, = 5 min, + = 10 min, \* = 15 min, a Ausgangspu maximaler nkt)

Zugänglichkeit zu einem Punkt bei 15 Minuten max<br>Auto (15 mi/h) – Legende wie Bild 4 imale

 $\frac{1}{\sqrt{2}}$ Schülern bedeuten – wesentlich weniger als die dem gleichen Gebiet von 0,04 sq.mi. erlorgienten der Schlichten als üblichten als üblichten als üblichten als üblichten als üblichten als üblichten als üblichten als üblichten als üblichten als üblichten als üblichten als Schülern bedeuten – wesentlich weniger er <sub>under</sub><br>bis 350 Schüler, die aus pädagogischen Gründer<br>eine übliche Elementary School gefordert beid<sup>er</sup> eine übliche Elementary School geforder Eine Schule mit 300 Schülern jedoch würde bei der Eine Schule mit 300 Schülern jedoch würde bei der werdt<br>bei del<br>3 Min selben maximal zugelassenen Fußweg von 3 Minutern eine Bestätten ten eine Bevölkerung von etwa 3000 Personen hätte eine wesentlich höhere Dichte als üblich Folge, nämlich 117 p/a.

e, namnen 117 p/a.<br>Um die Forderung an eine optimale Schule hier dennoch zu erfüllen, gibt es zwei Möglichkeit<br>entweder wird eine längere maximale Reisezeit<br>gelassen oder ein anderes, schnelleres entweder wird eine längere maximale Reiseau<br>
andessen, oder ein anderes schnelleres verweiten gelassen oder ein anderes, schnelleres vergrößt<br>system eingerichtet. Beide Möglichkeiten vergrößt das Einzugsgebiet der Schule und erlauber Mal die Dichte wieder auf ein gewünsch senken.  $dab$ <sup> $\sigma$ </sup>

Das beschriebene Beispiel verdeutlich,  $\frac{1}{2}$ rei $\frac{1}{2}$ gegenseitige direkte Abhängigkeit von <sup>c</sup> besteht:

- <sup>1</sup> Der Kapazität der Einrichtung
- 2 Der Zeit der Erreichbarkeit

3 Der Wohndichte

Die Kapazität einer Einrichtung hängt ab von inneren funktionalen Erfordernissen. Die Zeit der reichbarkeit besort in reichbarkeit hängt ab von der Entfernung von Einrichtung und der gewählten Transportart<br>gänger, Auto, Schnellverkehrsmittel. gänger, Auto, Schnellverkehrsmittel. auch fu

Ähnlich wie für Schulen lassen sich auf dere Einrichtungen, zum Beispiel Einkaungen gen aufstellen. Zwei grundsätzliche <sup>A</sup> gen aufstellen. Zwei grundsatzliche mittel<br>gelten dabei für alle Einrichtungen: temmitele<sup>ni</sup>

gelten dabei für alle Einrichtungen:<br>1 Eine Einrichtung bedient eine bestimmte And von Personen.  $\frac{d}{d}$ ie  $\frac{d}{d}$ e

2 Bequemlichkeitskriterien definieren oder zu einem Standort.

## Berechnung der Zugänglichkeit

SIPP 1 ist ein Programm, das für alle m<sup>öglic</sup> riationen dieser beiden Kernprobleme aus für die für die die für die die für die die für die die für die beiden Kernprobleme aus die für die sich aus die für die sich aus die für die sich aus die für die sich aus Programm untersuchungsgebiet eingegebenen Verkehrstand die einer Untersuchungsgebiet eingegebenen Verkehrstand und Bevölkerungsdaten. Dabei werden alle line<br>gänglichen Verkehrselemente (Straßen) durch geographische und Bevölkerungsdaten. Dabei werden alle lines<br>gänglichen Verkohnen in Dabei werden alle lines gänglichen Verkehrselemente (Straßen, Leformig geographische Lage eingegeben, purificielle gängliche Verkehrselemente (alle Verkehrstalle gängliche Verkehrselemente (alle Verkehrselemente)<br>die mit Stopps für Zu- und Abgang arbeiten die mit Stopps für Zu- und Abgang  $\frac{a_1v_0}{\sqrt{a_1^{\alpha_1}}}$ schließt also auch Autobahnen ein) werden besonder durch die geographische Lage der durch die geographische Lage der «Die mannen)<br>Punkte und deren Entfernung definiert. Die <sup>prop</sup>riesien<br>zeiten können somit für jeden Punkt inn pie Punkte und deren Entfernung definiert Zeiten können somit für jeden Punkt innerhalb<br>Untersuchungsgebiets bestimmt werden.

<sup>ik</sup> <sup>Sie</sup>lichkeit zu sieben Punkten bei 5 Minuten maximalem Fußweg

alich<sub>ke</sub>  $\frac{3 \text{ mi}}{ \text{ min}}$ , 2 = 6 min 3 = 9 min 4 = 12 min 5 = 15 min)  $3 \min_{n=1}^{\infty}$  7 Punkten bei 15 Minuten maximale of the  $3 \min$ ,  $2 = 6 \min$ ,  $3 = 9 \min$ ,  $4 = 12 \min$ ,  $5 = 15 \min$ )

<sup>ih</sup>liungen liefern jedoch nicht nur die Reisezeiten,<br><sup>Index</sup> **M<sub>en</sub> auch Angaben über die Bevölkerung. Zu-**<br>Ima<sub>n a</sub>uch Angaben über die Bevölkerung. Zu-<sub>in men</sub> von Angaben uber die SSSE<br><sub>Maks</sub>gefaßt beantwortet die für SIPP1 ent- $\mathbb{W}_{\mathsf{as}}$  ist is independent in the fragen:

 $\mathbb{W}_{\mathsf{dg}}$  ist die Reisezeit von oder zu einem Ort im <sup>Igrsuchungsgebiet?</sup>

Wiewerungsgebiet?<br>Interviel Personen können innerhalb einer be-<sup>Im</sup>iten Zeit einen bestimmten Ort im Unter-<br><sup>Im</sup>iten Zeit einen bestimmten Ort im Unter-<br><sup>Welches</sup> sind die Gebiete, die innerhalb einer behungsgebiet erreichen?

<sup>In</sup>ities sind die Gebiete, die innerhalb einer be-<br><sup>In</sup>itie<sub>n Zeit</sub> von einer oder mehreren Einrichtungen<br>L<sup>itie</sup>nt werden ? <sup>' Zeit</sup> von einer oder mehreren Einrichtungen<br><sup>Wer</sup>den ?

 $\frac{1}{6}$ 

<sup>od Von</sup> Verkehrselementen (etwa Fußgängerverhagen können entweder nur für spezi**k<sub>ite Verkehrselemente (etwa Autoverkehr), für**<br>Kehrselemente (etwa Autoverkehr), für</sub> Soder für verkehrselementen (verkehrselemente zusammen be**ster der Ergebritsse werden zumeier in** der Karten wiedergegeben, die ein den Anfor-**Notiet werden.** Die Ergebnisse werden zumeist in m<sub>yon Karten</sub> wiedergegeben, die ein den Anfor-**Illergründ des Verkehrssystems, zeigen. Ein beson-**<br><sup>Bigr</sup> Program. Verkehrssystems, zeigen. Ein beson-**Mogrammteil erlaubt außerdem, die kürzester Standen er die kürzester Standen er die kürzester Standen er die kürzester Standen er die kürzester Standen er die kürzester Standen er die kürzester Standen er die kürzester St**  $\left.\!\!\begin{array}{l l} \frac{1}{\|b\|_0\|_q} \end{array}\right|$ ammteil erlaubt auberudm., en alten und<br><sup>sigi</sup>iale <sup>ig zwischen zwei Punkten festzuhalten und</sup> <sup>9</sup>1<sup>falls in einer Karte darzustellen.<br>Einer <sup>einer</sup> Karte darzustellen.</sup>

WHE Reihe Von Beispielen für die oben gezeigte tli **Interieur Lieber dieser von die Arbeitsweise dieses**<br>Interis. Zwei Karten zeigen alle Gebiet die bei der Karten zeigen alle Gebiete der **Control Control** Control Control Control Control Control Control Control Control Control Control Control Control Control Control Control Control Control Control Control Control Control Control Control Control Control Cont <sup>vel de</sup>m gegebenen Straßensystem (Bild 3) **Whalb von 15 Minuten erreicht werden können,<br>Inal<sub>a</sub>zu Fuß (Bild 4) und das anderemal mit dem**  $\frac{10}{3}$ (Bild 4) und das anderemal mit dem  $\frac{N_{\text{V}}}{N_{\text{O}}N_{\text{O}}}$  , Und mit einer mittleren Geschwindig**in Solution (Solution)**, ausgehend von einer der Elemen-**Constant S<sub>chrools</sub>, 2011**/h, ausgehend von Emerican das Er-<br><sup>Mis</sup> für <sup>201</sup>9 Zwei anderen Karten zeigen das Erinehrere Ausgangs- oder Zielpunkte, in K<sub>arte</sub> alle «Elementary Schools» der Teststadt. **Range alle Gebiete, von denen es mög-**<br>Ist is <sup>enthält</sup> alle Gebiete, von denen es mög**von innerhalb von 5 Minuten zu Fuß eine der**<br>Light Schundlb von 5 Minuten zu Fuß eine der <sup>is</sup>h s<sup>outernalb von 5 Minutern zu von 1986.<br>In Schulen zu erreichen (Bild 6), die andere</sup> **enthält mehrere Ausgangs- ouer Zicipality mehrere Ausgangs-**<br>**Enthalted and Schools » der Teststadt.**<br>Languages möga<sub>te zeichulen</sub> l<sub>e ze</sub>rrulen zu erreichen (Bliu b), die Gulf die Gebiete für einen 15minütigen Fuß-<sup>'e</sup> Gebiete für einen 15minutigen Fuß- Vielle The Gebiete für einen 15minutigen Fuß- Verhalt<br><sup>Ma</sup>stnissen VIII, Man kann erkennen, wie natürliche **assert und Schluchten) und vorhan-**<br>a<sub>s Verkehrswege die Zugänglichkeit beeinflussen.<br>Al<sup>leben</sup> diesen Berechnungen können von SIPP1<br>**Alleben diesen Berechnungen können von SIPP1**</sub> Verke<br>Beben<br>Reiti <sup>urswe</sup>ge die Zugänglichkeit beeinflussen. **illig en Berechnungen können von SIPP1** <sup>verung auch statistische Angaben über die Be-</sup> Jostu<sup>ssing</sup> auch statistische Angaben ubb.<br>J<sub>Wing in</sub> den errechneten Gebieten erfragt wer-<br>Jkö<sub>nne</sub>wa die Anzahl von Schülern. Darüber hini<sub>lle i</sub>kö<sub>nnen stadt</sub> die Anzahl von Schülern. Darüber hin-Juchus <sup>Stati</sup>stische Berechnungen für das ganze <sup>6</sup>'s <sup>un statistische Berechnungen ist statistische Berechnungen ist statistische<br><sup>Majr</sup>alig<sup>nings</sup>gebiet unabhängig von der Zugäng-</sup> <sup>ill</sup>sit <sup>anungsgebier a..<br><sup>ill</sup>si<sup>t ausgeführt werden.</sup></sup>

## **Le Scher Output**

h

 $\frac{1}{\|s\|_2}$ is $\frac{1}{\|s\|_2}$  bethroungen werden in SIPP 1 <sup>it</sup>als <sup>"ase der Berechnungen werden in SIPP 1<br><sup>§t</sup>t <sup>möglich</sup> in Form von Karten repräsentiert.<br><sup>§t</sup>t <sup>werden</sup> dazu die bekannten Techniken mit</sup> <sup>oglich</sup> in Form von Karten repräsentiert.

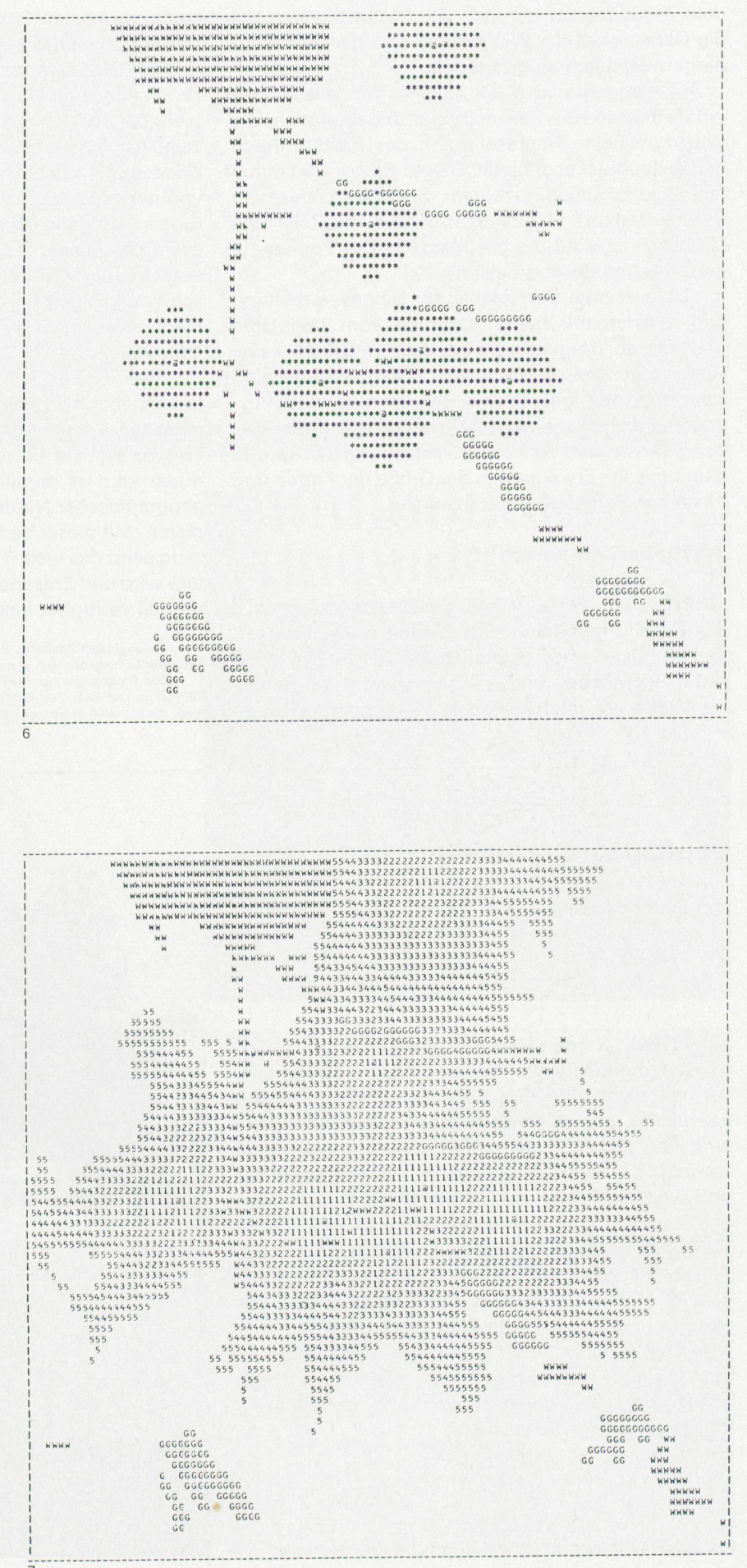

dem Zeilendrucker benutzt. Die Möglichkeiten und die Genauigkeit der Wiedergabe sind dadurch dings wesentlich eingeschränkt.

Als geographische Grundlage für alle Daten wurde bisher eine Zellenstruktur angenommen, die sich durch eine Repräsentation des Rasters durch den Zeilendrucker anbietet. Dieses Raster wird durch rechteckige Zellen in einem Seitenverhältnis von 6:10 bestimmt5 (10 Zeichen/inch in der Zeile und 6 Zeilen/inch sind das Standard-Output-Format auf den üblichen Zeilendruckern).

Die erreichte Genauigkeit für Datenverarbeitung und Wiedergabe hängt natürlich vom benutzten Maßstab ab. Theoretisch sind dafür in SIPP <sup>1</sup> keine Grenzen gesetzt, da die relative Zellengröße beliebig klein oder groß gewählt werden kann. Um die gramme jedoch als tägliche Hilfsmittel bei der Planung verwenden zu können, setzen praktische und ökonomische Erwägungen der Größe der Karten und damit der Genauigkeit eine Grenze.

## Verfügbarkeit von SIPP <sup>1</sup>

SIPP 1 ist ein sehr allgemein gehaltenes Programm<sup>6</sup>, das für alle möglichen Situationen anwendbar ist. Kartierungsteil und Zugänglichteil sind für alle stäbe adaptierbar und können sowohl für innerstädtische wie auch regionale Planungsgebiete angewandt werden. Einer der Hauptvorteile von SIPP1 ist die äußerst flexible Dateneingabe. Wegen des ringen Zeitaufwands für die Dateneingabe ist das Programm auch für kleine Projekte wirtschaftlich wendbar, für die keine Datenbank existiert. Alle Einzelheiten für die Berechnungen und die graphische Wiedergabe können unabhängig voneinander auch von denjenigen spezifiziert werden, die keine Erfahrung im Umgang mit Computern haben. Das sind vor allem die Ausgangspunkte für die Zugänglichkeitsberechnung, die Zeitlimits oder verwendeten schwindigkeiten für die verschiedenen Verkehrselemente, wie auch Art und Detail des graphischen Outputs.

Ein weiterer Schritt zur Vereinfachung der Dateneingabe mit gleichzeitig präziserer Wiedergabe wäre die Verwendung eines Koordinatenlesegeräts (Digitizer), wie es für SIPP2 vorgesehen ist. durch wird es möglich sein, alle Daten, soweit sie geographischer Natur sind, direkt von Karten zu pieren. Mit dieser Verbesserung wird SIPP ein Werkzeug sein, das viele Tätigkeiten des Planens erleichwird und Entscheidungsalternativen einfach und schnell verfügbar macht.

## Bepflanzte Gartenhöfe

von Jeanne Hesse

Immer mehr werden Innenhöfe in Fabrik- und Bürogebäuden angepflanzt. Während diese Höfe, begehoder nicht, einmalige Besucher überraschen und faszinieren, bieten sie dem Arbeitenden Abwechslung und Erholung. Ist der Hof nur zum Ansehen, beruhigt das Grün der Pflanzen das von Neonlicht und weißem Papier geblendete Auge. Zudem lernt der ständige Beobachter die Pflanzen und deren Wachstum und Blühen kennen, um schließlich selben Pflanzen anderswo wiederentdecken zu können. Ist der Hof aber begehbar, dann dienen Pflanzen zu seiner Einteilung und Luftverbesserung. Folglich wird dem Büroangestellten und dem Industriearbeimit einem bepflanzten Atrium sowohl die Natur näher gebracht wie auch Erholung geboten. Es folgen hier einige Beispiele.

Innenhof der Verwaltung der Schlichting-Werft, Lübeck-Travemünde

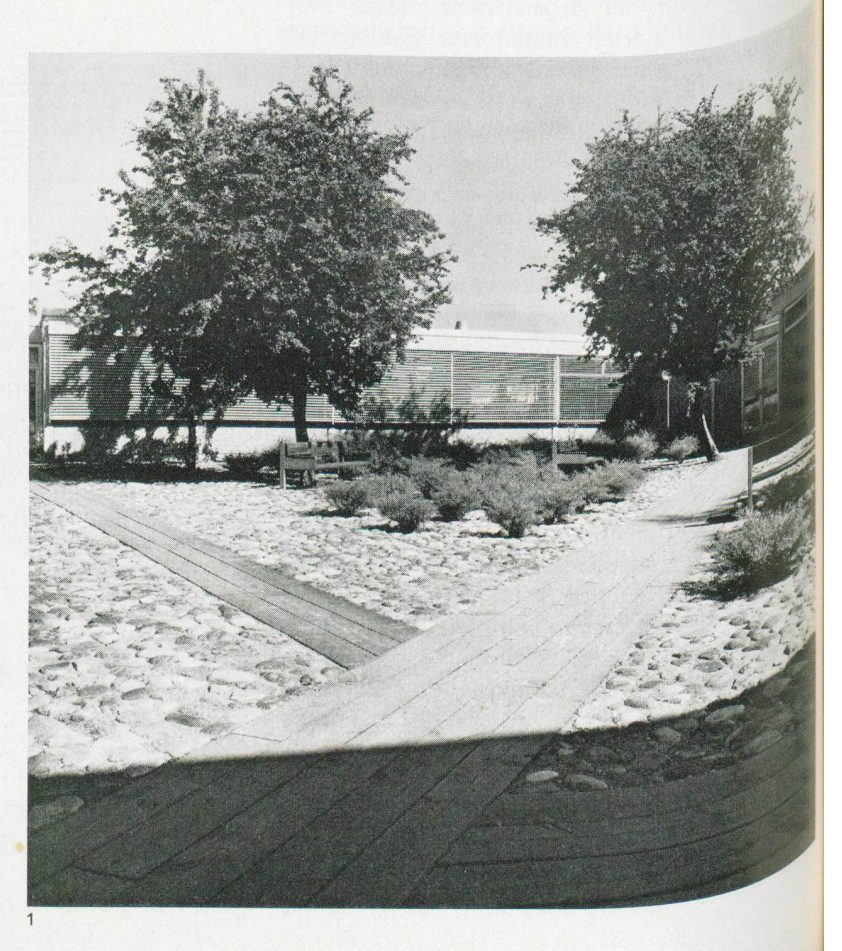

<sup>5</sup> Im originalen Maßstab der Computerkarten von 1:24000 entspricht das einer Zellengröße von etwa 66 mal 100 m. <sup>6</sup> Die Programme für SIPP <sup>1</sup> sind in Fortran IV-G level für eine IBM

<sup>360/65</sup> geschrieben. Für die Anwendung sind einfache Anweisungen niert, die keinerlei Programmierungskenntnisse vom Benützer erfordern.

## 1,2

Die Verwaltungsräume der Schlichting-Werft auf dem Prival, Lübeck-Travemünde, gruppieren sich um einen größeren Innenhof. Seine Grundfläche ist, wie die ihn umgebende Halbinsel in derTrave, mit in Sand gebetteten Kieselsteinen bedeckt. Zwei Rotdornbäume, Crataegus oxyacantha, und ein Birnbaum, Pyrus communis, spenden Schatten. Salix purpurea nana und Salix repens rosmarinifolia bilden die der Gegend adäquate pflanzung, während Feuerdorn, Pyracantha coccinea «Kasan» die zwischen den Fenstern lenden Büroaußenwände schmückt. Dieser Hof wird auch als Erholungsraum in den Pausen genutzt, doch in erster Linie dient er als Verteilerhof, markiert durch die geraden Pfade aus Eichenschwellen. Im Süden geht der Arbeiter auf ihnen in die Werft, während gegenüber im Norden der Eingang für Büroangestellte liegt. Der Besucher aber blickt von der südöstlich gelegenen Eingangshalle in den einladenden Hof, den er, nach einer formellen Anmeldung, diagonal durchquewird. Siehe auch Bild <sup>1</sup> auf Seite 352.

#### $\overline{\mathbf{3}}$

Die Verwaltung der Farbwerke Höchst AG in der City Nord, Hamburg, befindet sich in einem Atriumgebäude, Architekt Prof. Weber, Frankfurt. Der geräumige Lichthof soll nicht begangen wer-Wie ein Teppich liegt ein Grundpolster von Cotoneaster «Skogsholmen» darin. Aus diesem heraus wachsen zierliche Scheinbuchen, Nothofagus antarctica, und Rhododendron «Cummingham's White» und Rhod. Williamsianum hervor. Im Frühling blühen da und dort Buketts von gelben Narzissen. Später zeigen sich vereinzelte Lilien, L. umbellatum, gefolgt von anderen amerikanischen Importlilien, die im September mit der Lilium «White Champion» ihren Höhepunkt erreichen. Ein schmaler, mäanderförmiger Weg aus Betonplatten dient dem Gärtner zur Pflege.

Werkstatt und Verwaltung der Firma E. & E. Peters GmbH, Hamburg, erhielten 1968 ein neues kombiniertes Gebäude, Architekt Günter Tachenberg, Hamburg. Zwischen der Werkstatt und dem Verwaltungstrakt liegt ein 165 m<sup>2</sup> großer Innenhof, den der Besucher schon vom Eingang aus erblickt. Die Büroangestellten sehen durch die bandförmig aneinandergereihten Fenster hinein. Vom nachbarlichen Grundstück trennt ihn eine Glaswand, während ihn gegenüber der gläserne Durchgang in die Werkstatt abschließt. Unter ihm liegt die Werkskantine, durch Glaskuppeln von oben belichtet. Für die Bepflanzung wurde ein Gemisch von Gartenerde und Torfmull 70 cm hoch auf das Kantinendach geschüttet. dendron Catawbiense compactum, Rhod. Jackson und Rhod. repens-Hybriden zieren diesen vom Wind geschützten Atriumhof. Ein symboli-Weg aus Eichenpfählen wird hier und da von Narzissen umsäumt. Eine unterirdisch angelegte Beregnungsanlage, die über ein Hygrometer anläuft, begünstigt das Wachstumsklima dieser exquisiten Bepflanzung maximal.

Entwurf dieser drei Innenhofbepflanzungen: Gartenarchitekt Günther Schulze, Hamburg.

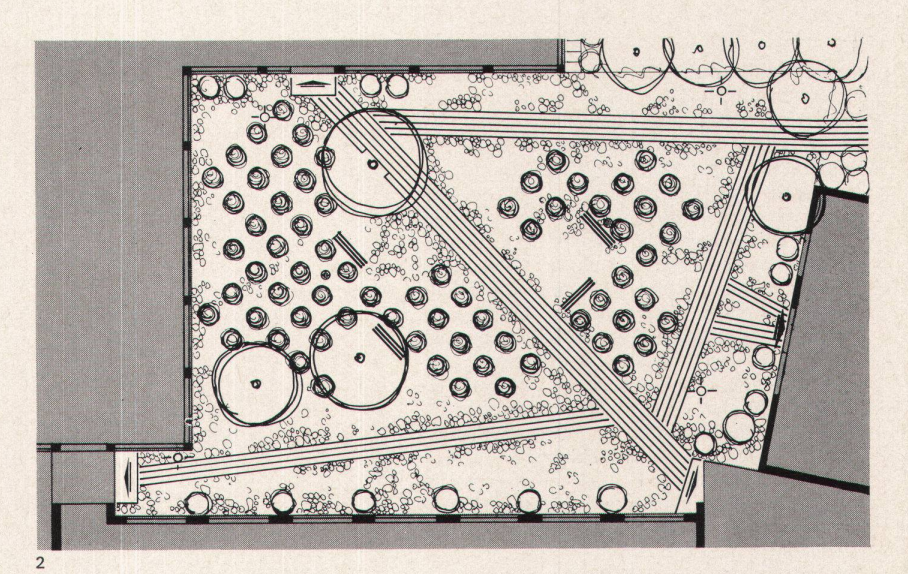

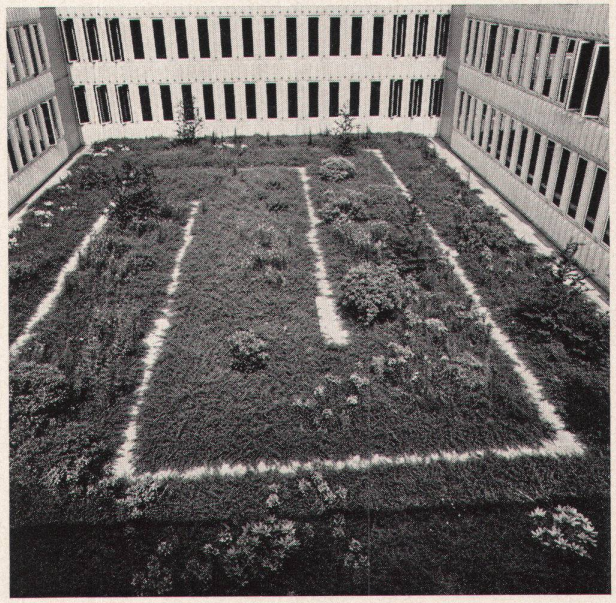

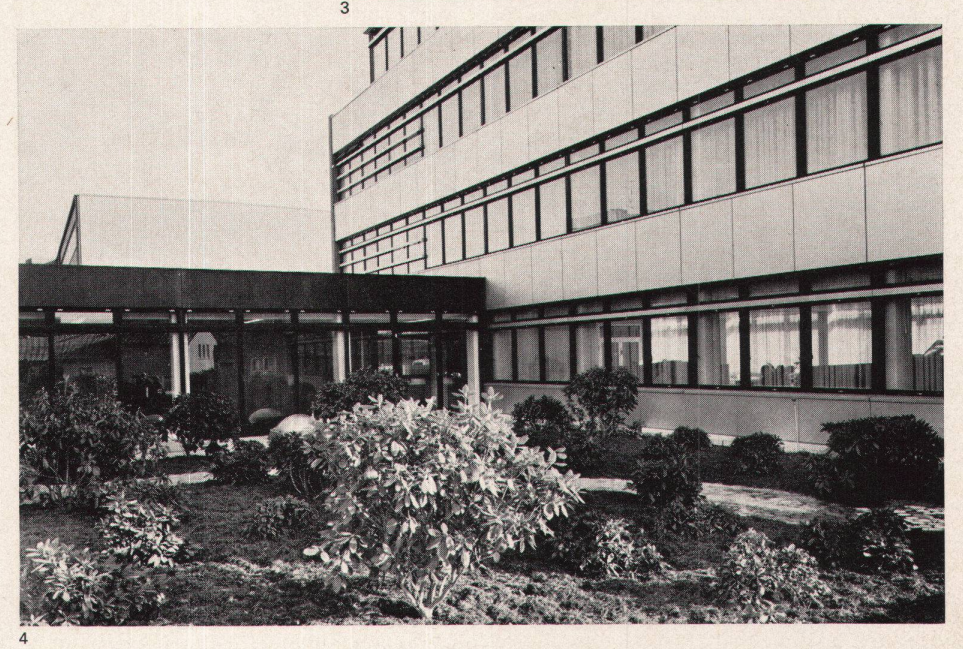

## 5

Immer noch ist das 1967 fertiggestellte Werk der Firma Rosenthal AG, Selb/Bayern, ein gutes Beispiel. Die Fenster in dieser Porzellanfabrik reichen bis an die Decke, um den Mitarbeitenden den Kontakt zur Natur zu ermöglichen. Das Auge, stundenlang auf «kurzsichtige» Arbeitskonzentration eingestellt, kann dazwischen ausruhen, um sich auf die Fernsicht zu adaptieren. Zu demselben Zweck steht im Zentrum des Werkes, am Kreuzpunkt der Hauptverbindungsgänge, ein Grünhaus. In dem vollklimatisierten Glasgehäuse, dessen Kuppel aus dem Flachdach der Halle herausragt, wurden tropische Gewächse angepflanzt. Einige Flamingos sind prachtvolle lebende Farbtupfen im satten Grün der Pflanzen. Ein Stück Natur mitten im Betriebsgeschehen als lebender Kontrast zu den Maschinen. Die doppelschichtigen Gläser der Kuppel haben eine Einlage, die im Winter, nachts und bei trübem Wetter klar ist und sich im Sommer bei starker einwirkung eintrübt.

Entwurf: Architekt Prof. Walter Gropius t

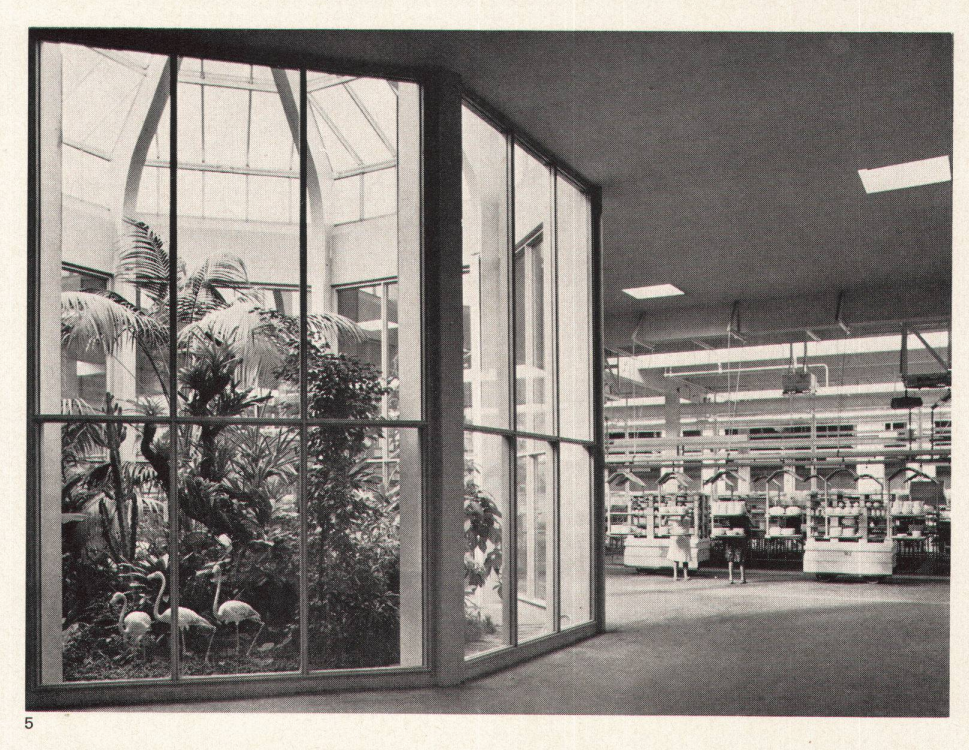

### 6,7

Das 1967 fertiggestellte zwölfstöckige Hauptgebäude der Ford Foundation in New York wurde so geplant, daß die Angestellten ein harmonisches Arbeitsklima, nämlich das eines angenehmen Teamworks, empfinden sollen. Dazu steuert der bepflanzte Lichthof wesentlich bei, indem er die transparenten Büroräume miteinander verbindet. Der Hof ist gedeckt und an das Airconditionsystem angeschlossen. Das anfallende Kondenswasser und das Regenwasser werden in einer Zisterne gesammelt, um auch bei Rationierung des Leitungswassers Hof und Garten wässern zu können. Im Garten um das Gebäude herum wach-Akazien, Eukalyptus- und Magnolienbäume, Kamelien und verschiedene Rhododendronarten. Frühlings- und Sommerblumen werden vom Gärtner dazwischen gesetzt. Die Pflanzung im Innenhof, in dem auch hohe Bäume stehen, ist im wesentlichen eine Fortsetzung dieser Bepflanzung.

Entwurf: Architekt Kevin Roche, New York, NY, USA

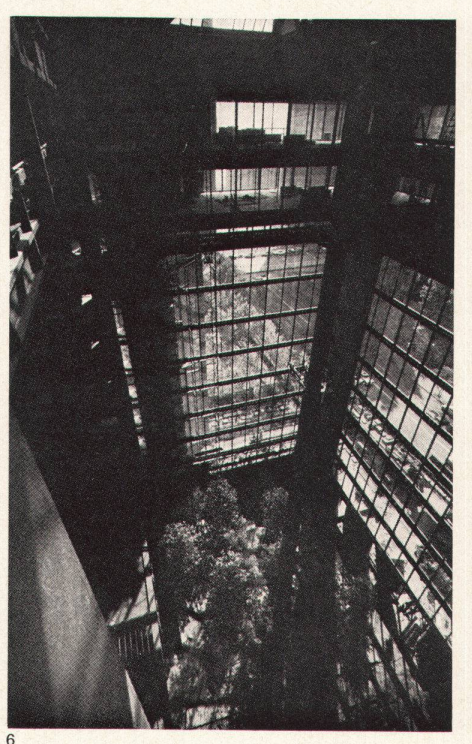

Photos: 1,3 Georg Bauer, Hamburg; 4 E. Pieper & Sohn, Hamburg; 6,7 Bruce Davidson Magnum (aus der Broschüre «The Ford Foundation Building»)

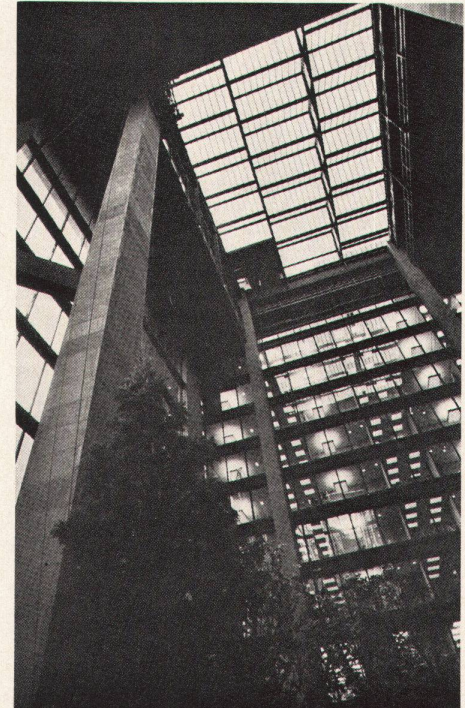